## Trajectory Generation for Digit

By Tanmay Mittal

## Introduction

The goal is to make the robot move by computationally calculating joint angles according to generated trajectory to achieve a desired distance. I worked on the trajectory generation part.

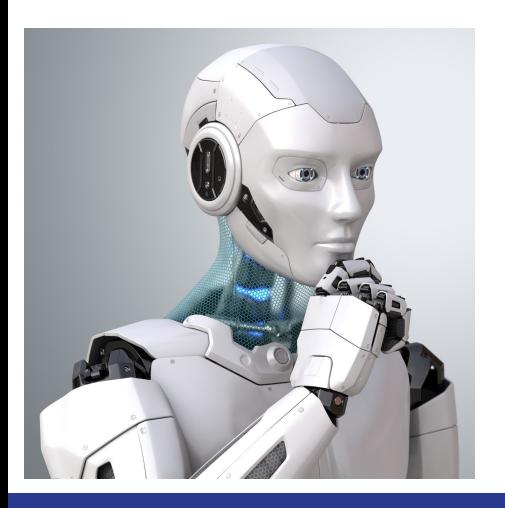

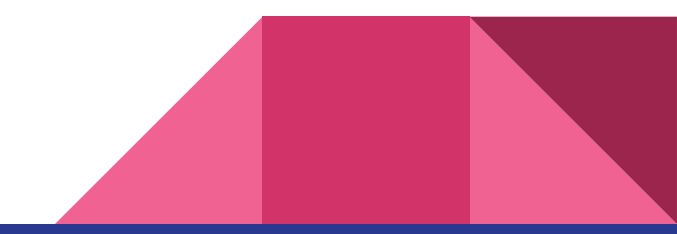

## Trapezoidal trajectory

Trapezoidal vs polynomial comparison

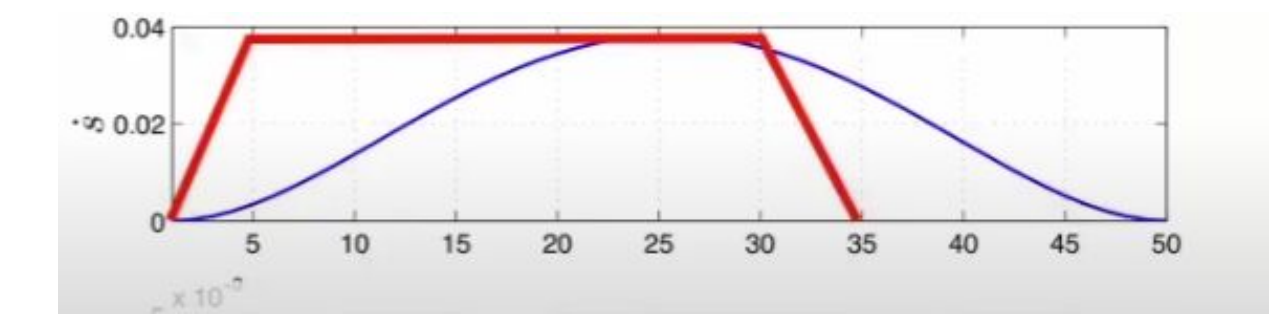

## Research paper method

#### JERK LIMITED VELOCITY PROFILE GENERATION FOR HIGH SPEED INDUSTRIAL ROBOT TRAJECTORIES

Proposes a trapezoidal trajectory

Generates a time optimal trajectory with the given jerk value (assuming possible max acceleration, max deceleration, max velocity)

Modifies the jerk value to fit the proposed final time generating a time fixed trajectory( assuming possible max acceleration, max deceleration, max velocity)

#### Generate 3 time segments

- Acceleration (x) jerk(green) + constant acceleration(blue) + jerk(green)
- Constant velocity (x\_hat) constant velocity(red)
- Deceleration (x\_line) jerk(green) + deceleration(blue) + jerk(green)

Use piecewise functions to generate trajectory

[https://www.sciencedirect.com/science/](https://www.sciencedirect.com/science/article/pii/S1474667016373815) [article/pii/S1474667016373815](https://www.sciencedirect.com/science/article/pii/S1474667016373815)

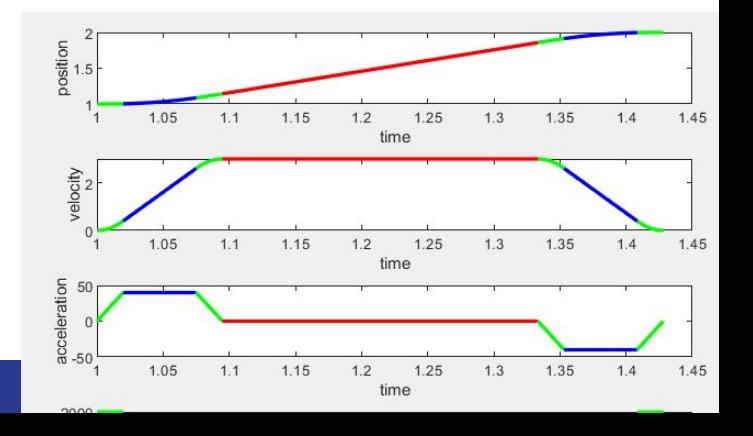

## Time optimal traveling period

Calculates the best time regions

X(acceleration)(green blue green)left side

X\_hat (constant velocity)(red )

X\_line (deceleration)(green blue green) right side

Does not change the green input jerk values

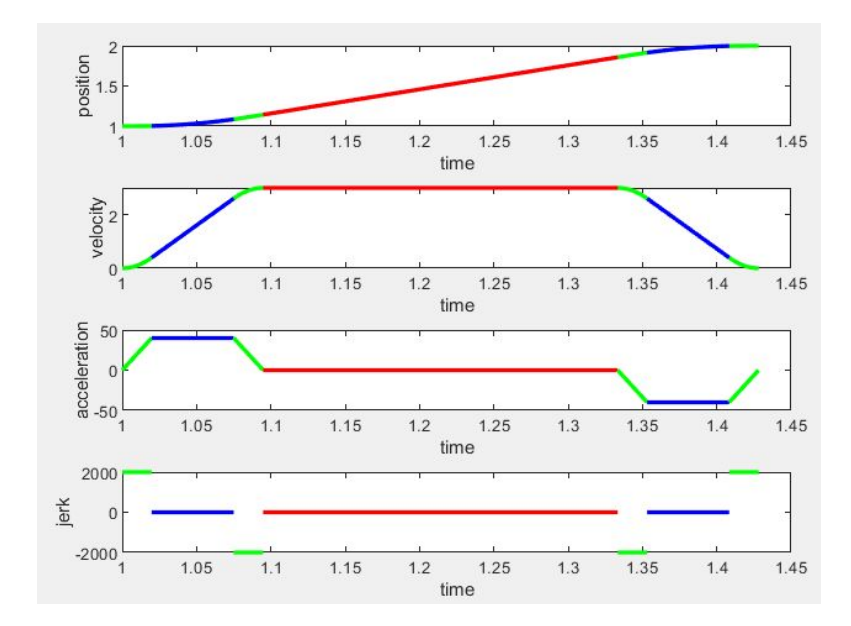

(7)

Decides to delete or keep the constant velocity(red) and/or acceleration(blue) and/or deceleration(blue).

And/or it decides to adjusts the max and min acceleration and deceleration value according to the equation below-

$$
A \leftarrow 0.5Jx, \text{ if } v_p - v_0 > 0.25Jx^2 \text{ (no const. acc.)}
$$
  

$$
D \leftarrow 0.5J\bar{x}, \text{ if } v_p - v_f > 0.25J\bar{x}^2 \text{ (no const. dec.)}
$$

## Time fixed trajectories

Checks if input tf-t0 is larger than time optimal solution. If not it gives an error message and asks to set the optimal time value or a larger value to be the input tf-t0 difference.

Calculates time periods of acceleration deceleration and constant acceleration

- 1. X(acceleration)(green blue green)left side
- 2. X\_hat (constant velocity)(red )
- 3. X\_line (deceleration)(green blue green) right side

Adjusts the jerk value and stretch the graph to reach tf

Adjust A or D if necessary (explain the γ constant later)

$$
A \leftarrow 0.5Jx, \text{ if } x < \frac{2A}{\gamma J} \text{ (no const. acc.)} \tag{33a}
$$
\n
$$
D \leftarrow 0.5Jx, \text{ if } x < \frac{2D}{\gamma J} \text{ (no const. dec.)} \tag{33b}
$$
\n
$$
J = J_e \leftarrow \gamma J \tag{33c}
$$

Decides to delete the constant velocity(red) and/or acceleration(blue) and/or deceleration(blue) if the trajectory is going back in time accommodate the max velocity.

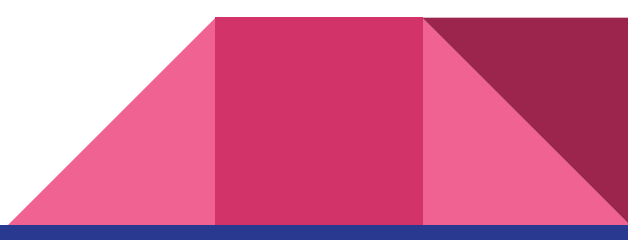

## Jerk readjustment

A jerk minimizing constant y is calculated (different for each condition depending on whether constant acceleration and/or constant deceleration and/or constant velocity is removed).

Value between 0 & 1 to decrease the original jerk value

Jerk value decreased to make the graph continuous and respect the tf value while achieving accurate distance.

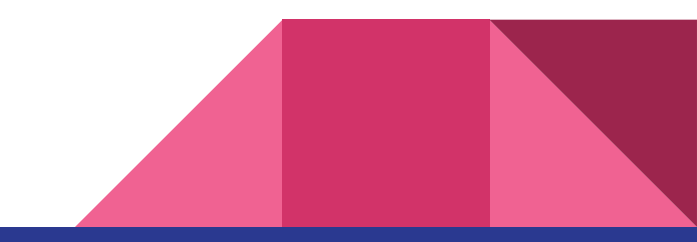

## Acceleration and deceleration readjustments (rare)

Time optimal

 $A \leftarrow 0.5 Jx$ , if  $v_p - v_0 > 0.25 Jx^2$ (no const. acc.)  $(7)$  $D \leftarrow 0.5Jx$ , if  $v_p - v_f > 0.25Jx^2$ (no const. dec.)

Time fixed

$$
A \leftarrow 0.5Jx, \text{ if } x < \frac{2A}{\gamma J} \text{ (no const. acc.)} \qquad (33a)
$$

$$
D \leftarrow 0.5Jx, \text{ if } x < \frac{2D}{\gamma J} \text{ (no const. dec.)} \qquad (33b)
$$

$$
J = J_e \leftarrow \gamma J \qquad (33c)
$$

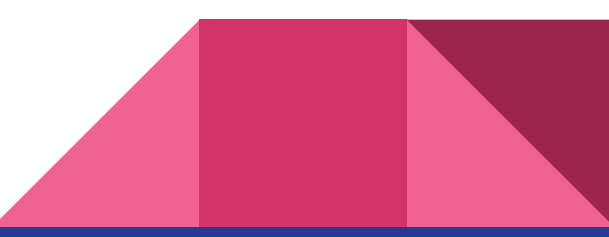

## Normal trajectory the tell that the constant velocity(red)

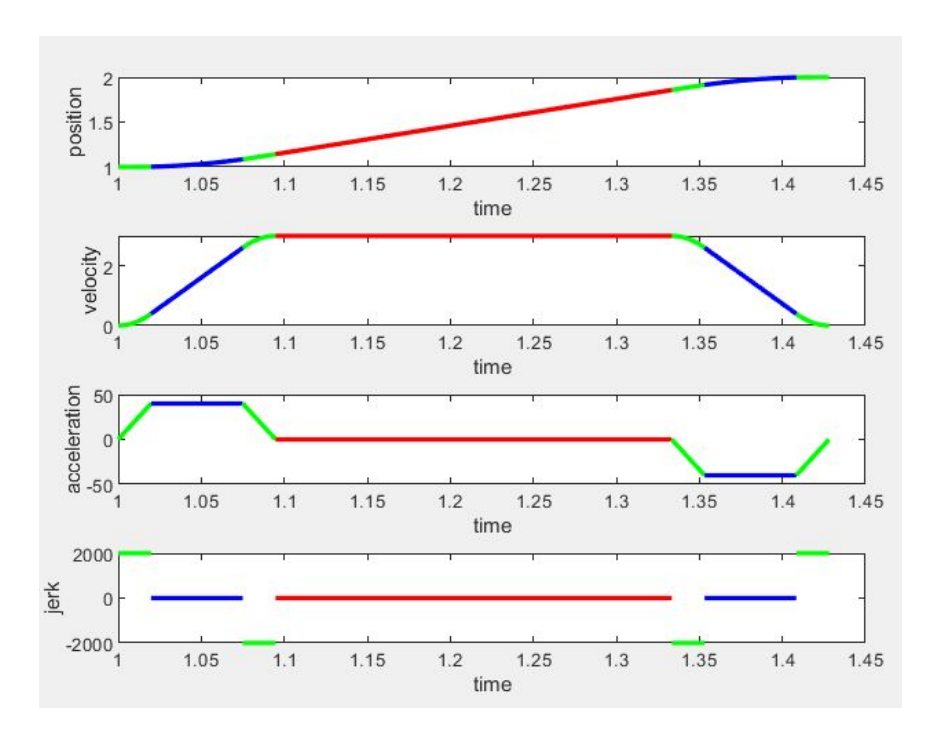

t2= constant acceleration(1st blue) t6= constant deceleration(2nd blue

 $x =$ 

CASE 
$$
(T_4 > 0, T_2 > 0, T_6 > 0, v_0 \neq V, v_f \neq V)
$$
  

$$
V = v_0 - \frac{A^2}{\gamma J} + Ax = v_f - \frac{D^2}{\gamma J} + Dx \qquad (46)
$$

$$
\left(v_0 - V + \frac{D}{A}(v_f - V)\right)x + 2VT - 2L
$$
  
 
$$
+ \frac{1}{D}(v_f - V)\left(\frac{D^2}{A^2}(v_0 - V) - v_f + V\right) = 0
$$
 (47)  
 
$$
\gamma = \frac{A^2}{J(Ax + v_0 - V)}
$$
 (48)

## Jerk readjustment

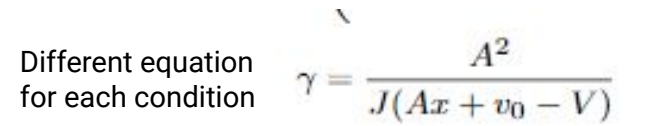

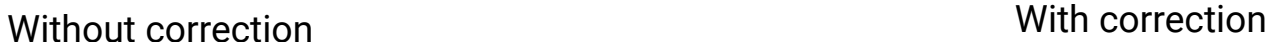

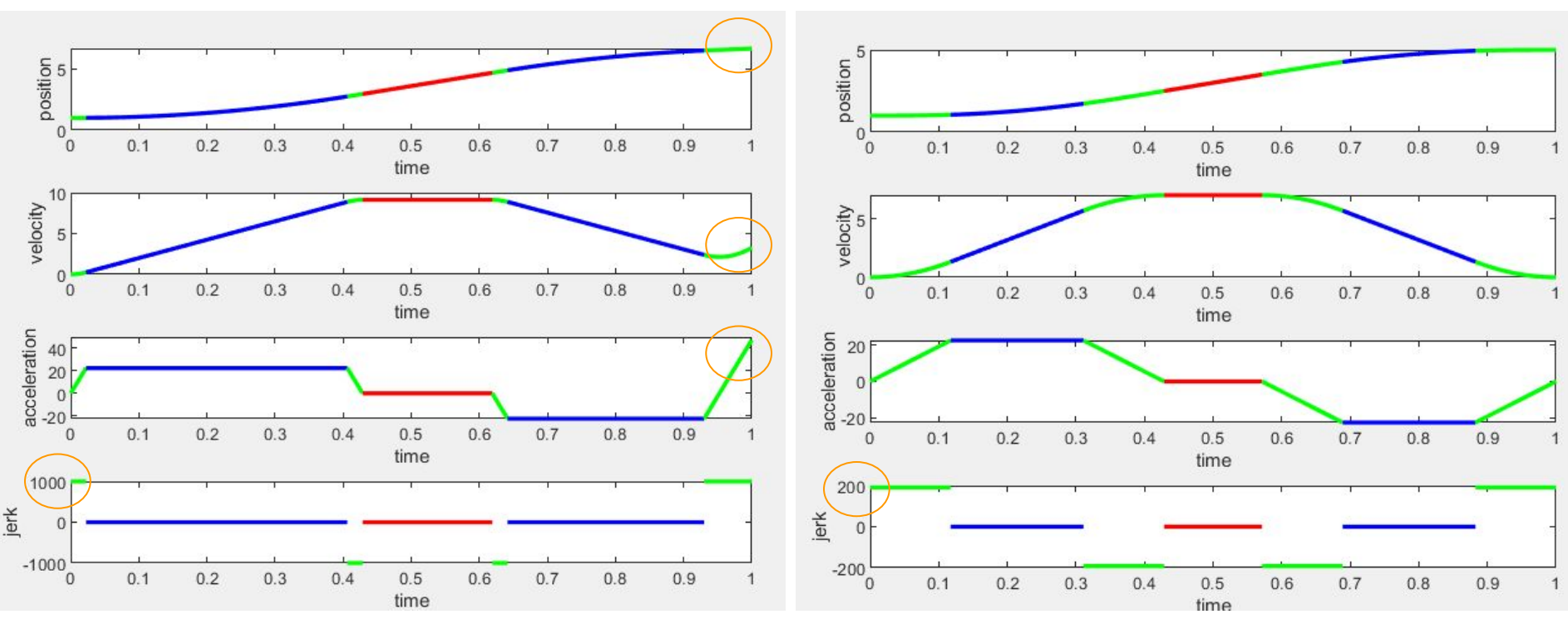

## Constant deceleration region removed

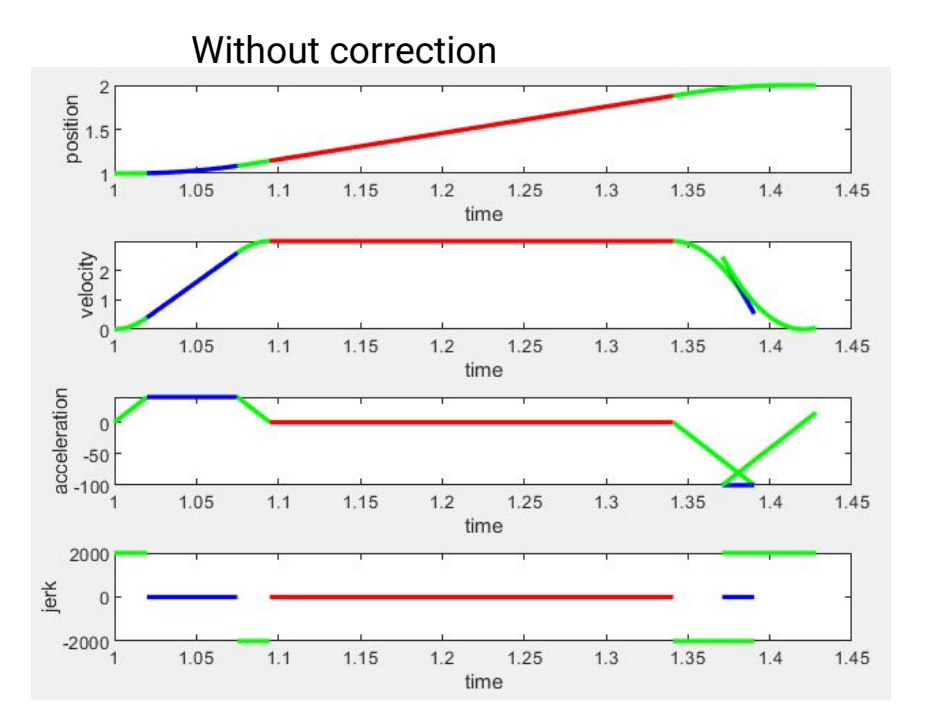

CASE ( $T_4 > 0, T_2 > 0, T_6 = 0, v_0 \neq V, v_f \neq V$ )  $V = v_0 - \frac{A^2}{\gamma J} + Ax = v_f + \frac{1}{4}\gamma Jx^2$  $(52)$  $\frac{A(v_0-V)}{4(V-v_f)}x^2+(v_f-V)\overline{x}+2VT-2L-\frac{1}{A}(v_0-V)^2=0$ 

 $(53)$  $\gamma = \frac{4(V - v_f)}{I r^2}$  $(54)$ 

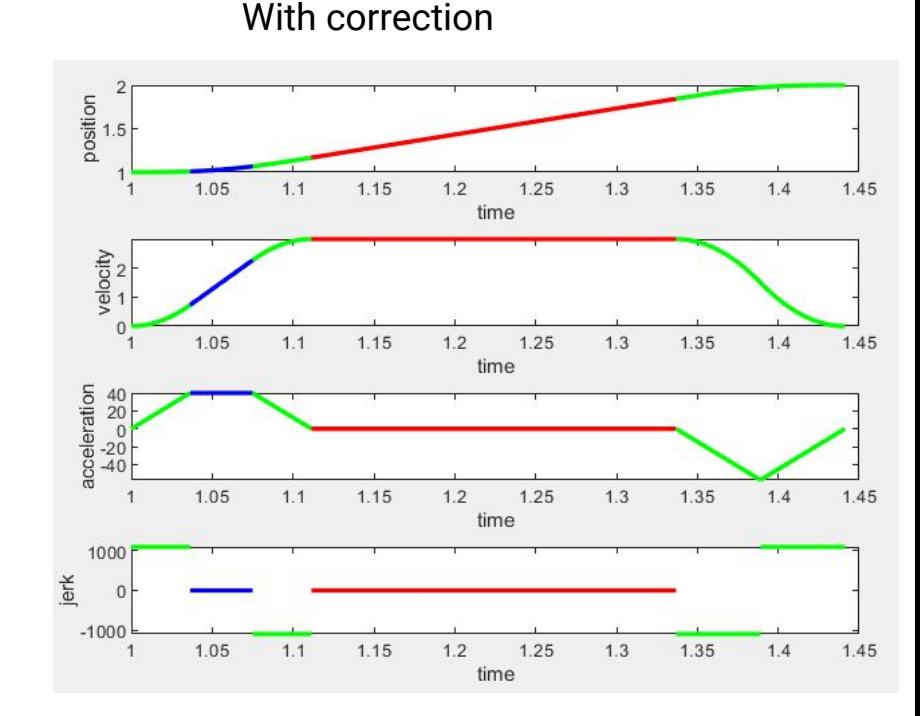

## Constant Acceleration region removed

#### Without correction

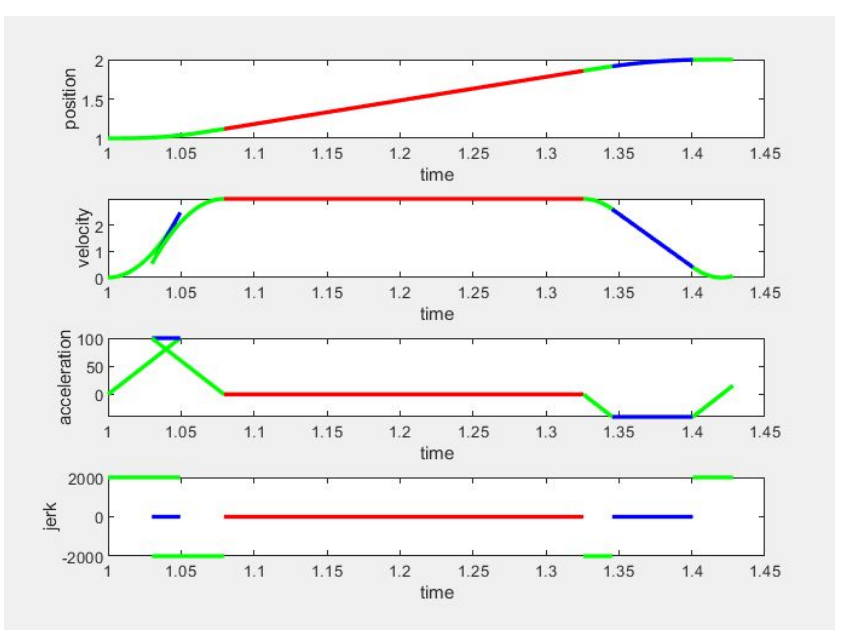

CASE 
$$
(T_4 > 0, T_2 = 0, T_6 > 0, v_0 \neq V, v_f \neq V)
$$
  
\n
$$
V = v_0 + \frac{1}{4} \gamma J x^2 = v_f - \frac{D^2}{\gamma J} + Dx \qquad (49)
$$
\n
$$
\frac{D(v_f - V)}{4(V - v_0)} x^2 + (v_0 - V)x + 2VT - 2L - \frac{1}{D}(v_f - V)^2 = 0 \qquad (50)
$$
\n
$$
\gamma = \frac{4(V - v_0)}{Jx^2} \qquad (51)
$$

With correction

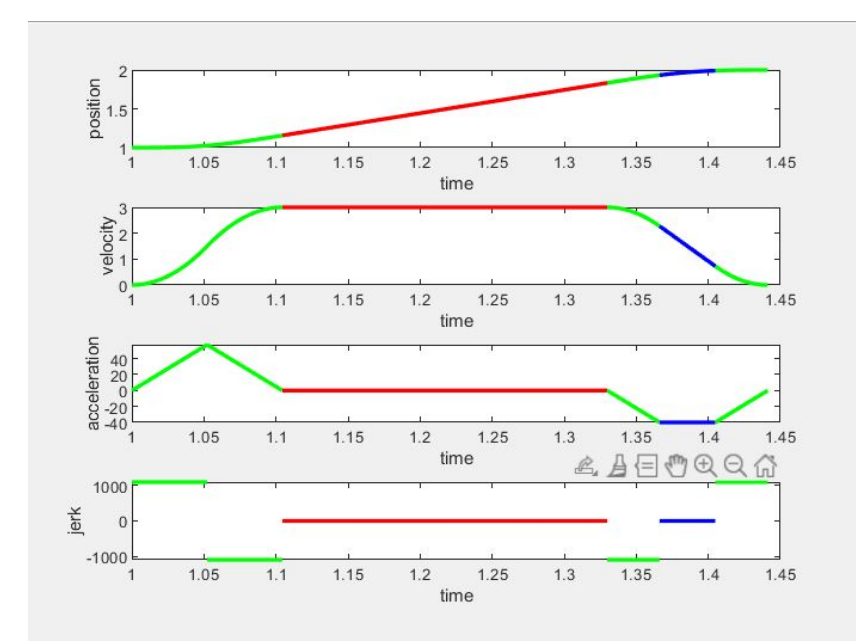

#### Non zero initial and final velocities with constant deceleration removed

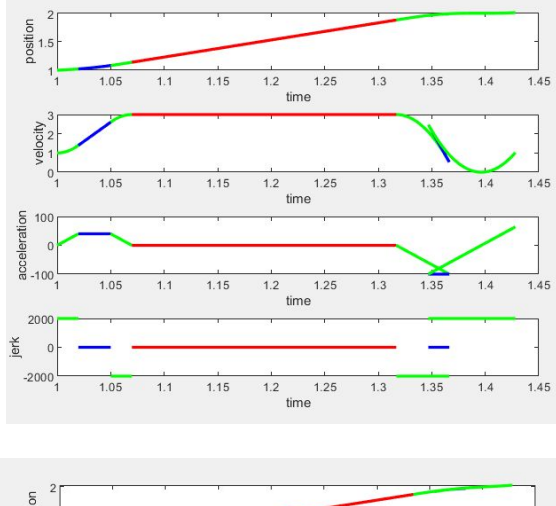

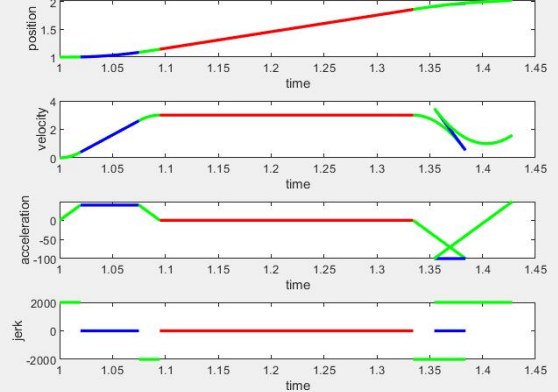

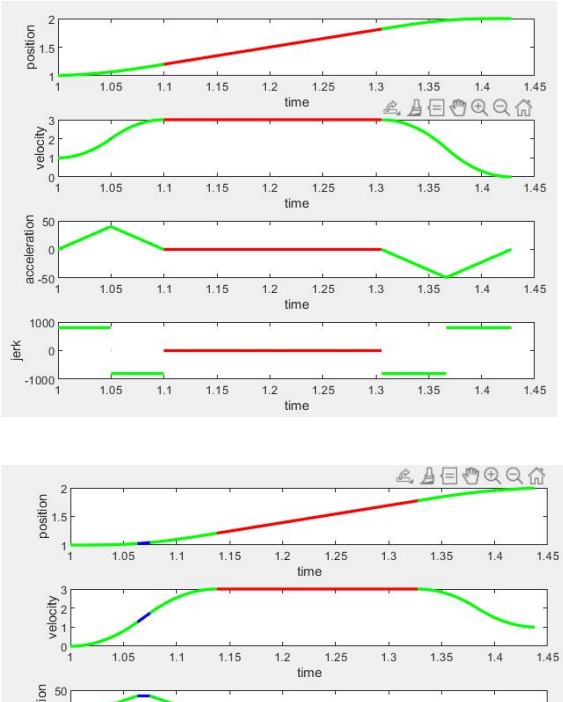

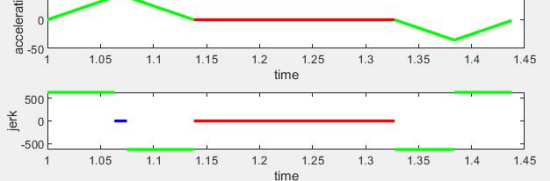

#### Constant acceleration and deceleration regions removed

Without correction

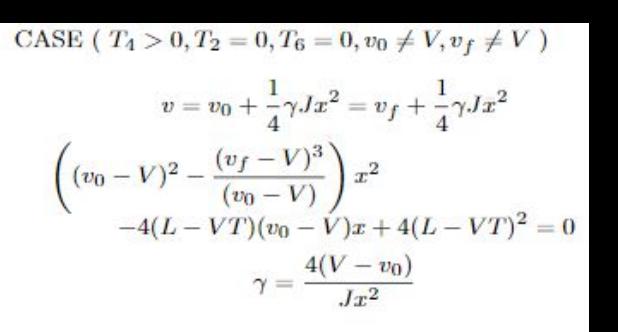

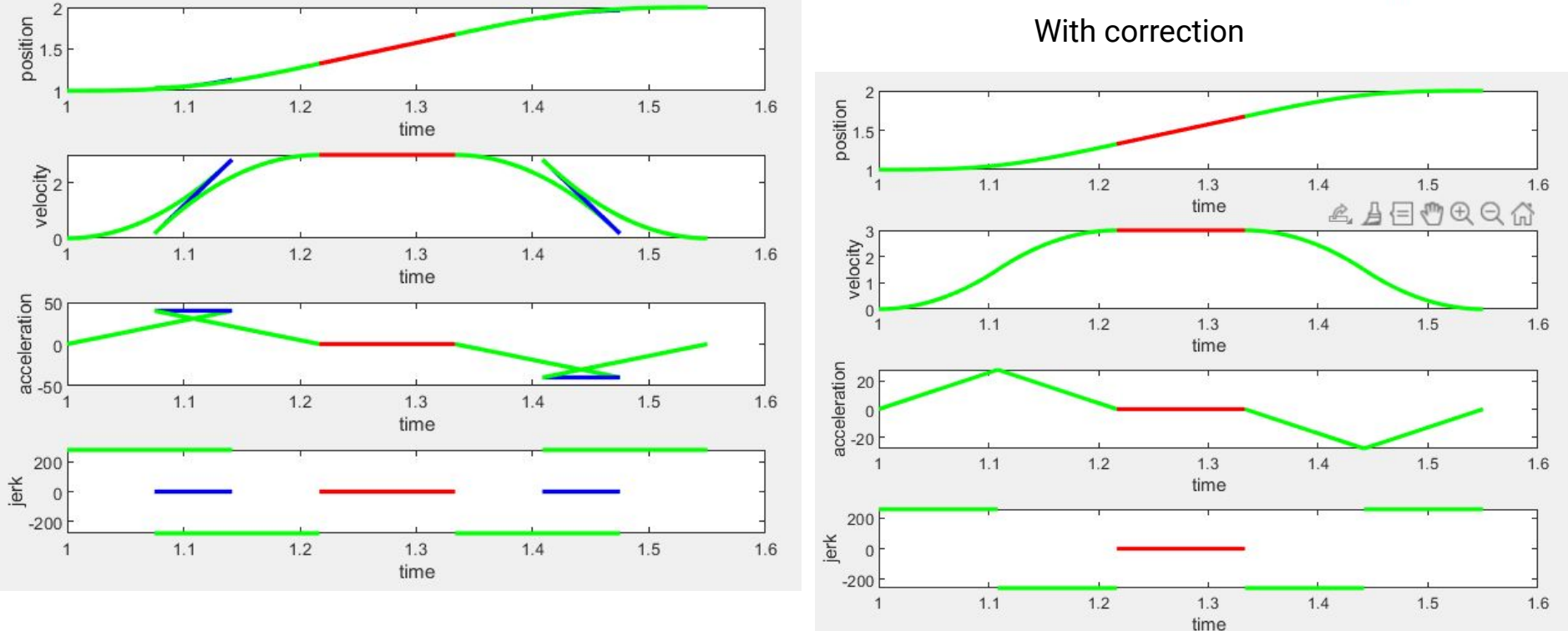

## Constant velocity region removed

Without correction

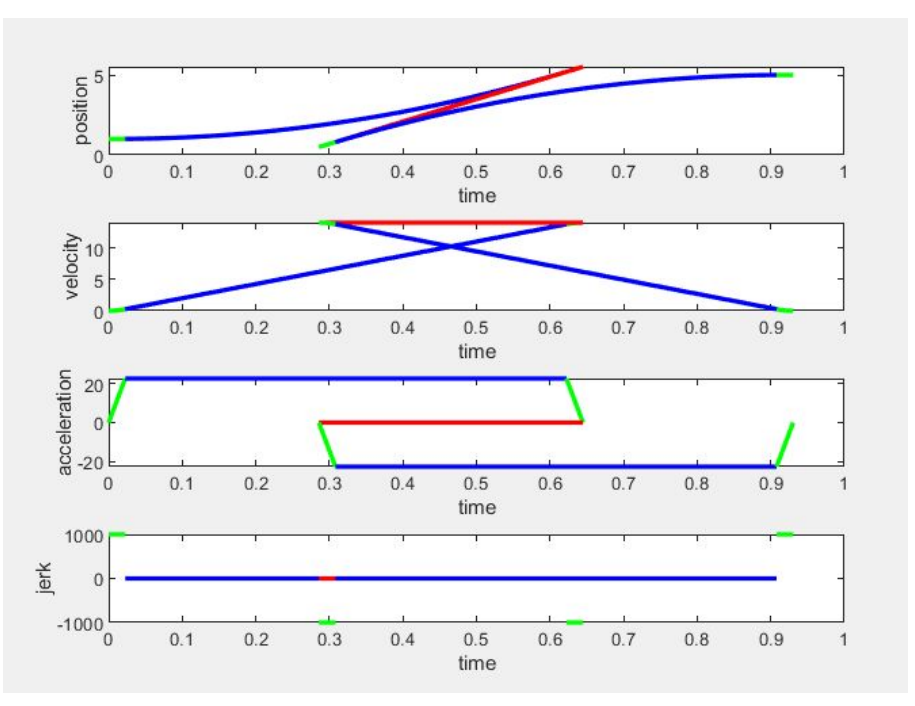

With correction

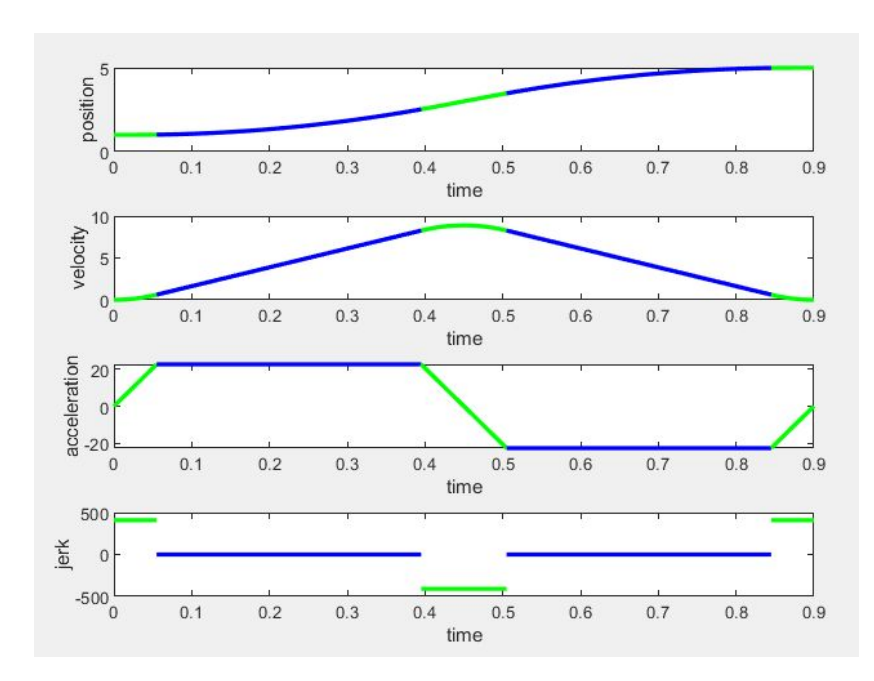

#### CASE ( $T_4 = 0, T_2 > 0, T_6 > 0$ )  $v_p = v_0 - \frac{A^2}{\gamma J} + Ax = v_f - \frac{D^2}{\gamma J} + Dx$

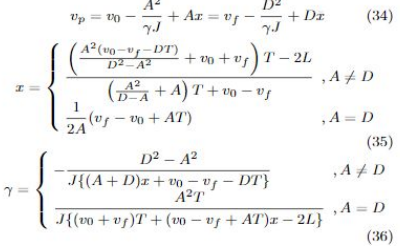

## Constant velocity, acceleration and deceleration region removed

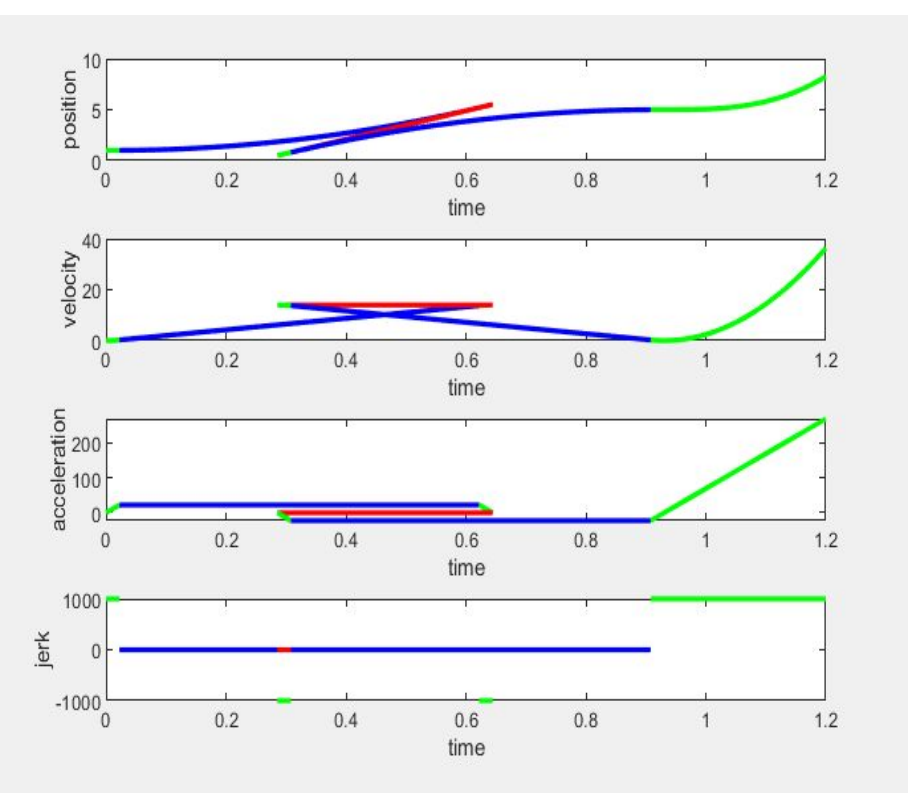

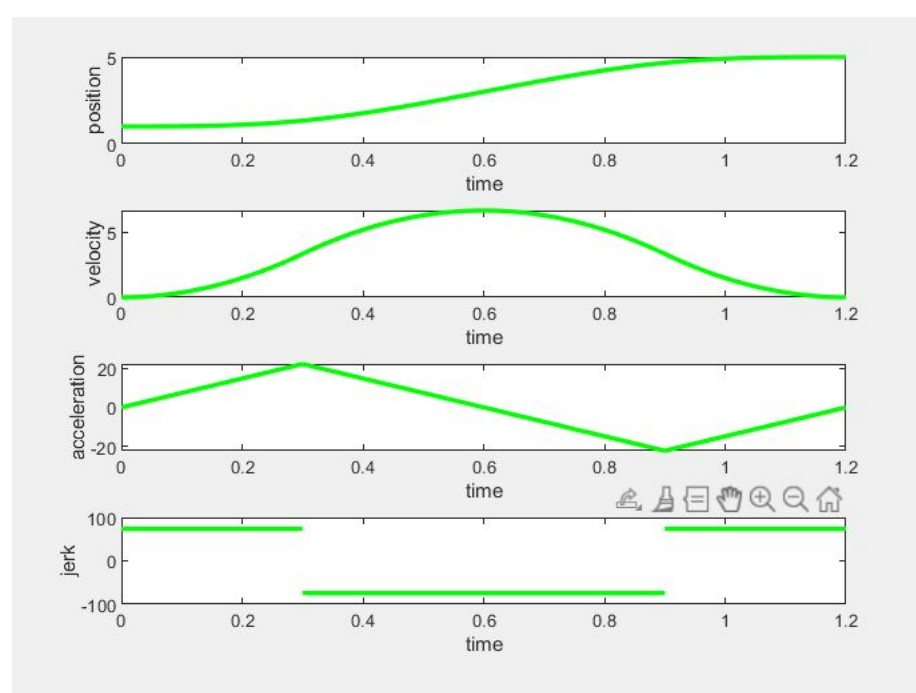

## Time optimal equations t4>0 constant velocity region(red)

$$
\hat{x} = \frac{2L - (v_0 + V)x - (V + v_f)x}{2V} \ge 0
$$
\n(23)

CASE ( $T_4 > 0, T_2 > 0, T_6 > 0$ )

$$
V = v_0 - \frac{A^2}{J} + Ax = v_f - \frac{D^2}{J} + Dx \qquad (24)
$$
  

$$
x = \frac{V - v_0}{A} + \frac{A}{J}, \ x = \frac{V - v_f}{D} + \frac{D}{J} \qquad (25)
$$

CASE ( $T_4 > 0, T_2 = 0, T_6 > 0$ )

$$
V = v_0 + \frac{1}{4}Jx^2 = v_f - \frac{D^2}{J} + Dx \tag{26}
$$

$$
x = 2\sqrt{\frac{V - v_0}{J}}, \ \bar{x} = \frac{V - v_f}{D} + \frac{D}{J} \tag{27}
$$

CASE ( $T_4 > 0, T_2 > 0, T_6 = 0$ )

$$
V = v_0 - \frac{A^2}{J} + Ax = v_f + \frac{1}{4}Jx^2 \tag{28}
$$

$$
x = \frac{V - v_0}{A} + \frac{A}{J}, \ \bar{x} = 2\sqrt{\frac{V - v_f}{J}} \tag{29}
$$

CASE ( $T_4 > 0, T_2 = 0, T_6 = 0$ )

$$
V = v_0 + \frac{1}{4}Jx^2 = v_f + \frac{1}{4}Jx^2 \tag{30}
$$

$$
x = 2\sqrt{\frac{V - v_0}{J}}, \ x = 2\sqrt{\frac{V - v_f}{J}} \tag{31}
$$

## Time optimal equations t4=0 constant velocity region(red)

CASE ( $T_4 = 0, T_2 > 0, T_6 > 0$ )

$$
v_p = v_0 - \frac{A^2}{J} + Ax = v_f - \frac{D^2}{J} + Dx \qquad (11)
$$
  

$$
A(\frac{A}{D} + 1)x^2 + \frac{1}{JD}(A + D)(AD - 2A^2 + 2v_0 J)x
$$
  

$$
-2L - \frac{1}{D}(v_0 + v_f - \frac{A^2}{J})(v_f - v_0 + \frac{A^2 - D^2}{J}) = 0
$$
  

$$
2A = 2D \qquad (12)
$$

 $x \geq \frac{1}{J}, x \geq \frac{1}{J}$  $(13)$ 

CASE ( $T_4 = 0, T_2 = 0, T_6 > 0$ )

$$
v_p = v_0 + \frac{1}{4}Jx^2 = v_f - \frac{D^2}{J} + Dx \tag{14}
$$

$$
\frac{J^2}{16D}x^4 + \frac{1}{4}Jx^3 + \frac{1}{4}(2\frac{Jv_0}{D} + D)x^2 +
$$
  
\n
$$
2v_0x - 2L + \frac{1}{D}(v_0 + v_f)(v_0 - v_f + \frac{D^2}{J}) = 0
$$
  
\n
$$
0 \le x < \frac{2A}{J}, x \ge \frac{2D}{J}
$$
\n(16)

CASE ( $T_4 = 0, T_2 > 0, T_6 = 0$ )

$$
v_p = v_0 - \frac{A^2}{J} + Ax = v_f + \frac{1}{4}Jx^2 \tag{17}
$$

$$
\frac{J^2}{16A}x^4 + \frac{1}{4}Jx^3 + \frac{1}{4}(2\frac{Jv_f}{A} + A)x^2 +
$$
  
\n
$$
2v_f x - 2L + \frac{1}{A}(v_f + v_0)(v_f - v_0 + \frac{A^2}{J}) = 0
$$
  
\n
$$
x \ge \frac{2A}{J}, 0 \le x < \frac{2D}{J}
$$
\n(19)

CASE ( $T_4 = 0, T_2 = 0, T_6 = 0$ )

$$
v_p = v_0 + \frac{1}{4}Jx^2 = v_f + \frac{1}{4}Jx^2 \tag{20}
$$

$$
\frac{1}{4}(v_f - v_0)Jx^4 + JLx^3 - (v_f - v_0)^2x^2
$$
  
+8v<sub>0</sub>Lx - 4{L<sup>2</sup> +  $\frac{1}{J}$ (v<sub>0</sub> + v<sub>f</sub>)<sup>2</sup>(v<sub>f</sub> - v<sub>0</sub>)} = 0  
0 \le x <  $\frac{2A}{J}$ , 0 \le x <  $\frac{2D}{J}$  (22)

#### Time fixed equations t4>0 constant velocity region(red)

CASE ( $T_4 > 0, T_2 > 0, T_6 > 0, v_0 \neq V, v_f \neq V$ )

$$
V = v_0 - \frac{A^2}{\gamma J} + Ax = v_f - \frac{D^2}{\gamma J} + Dx
$$
 (46)  

$$
\left(v_0 - V + \frac{D}{A}(v_f - V)\right)x + 2VT - 2L
$$

$$
+ \frac{1}{D}(v_f - V)\left(\frac{D^2}{A^2}(v_0 - V) - v_f + V\right) = 0
$$
 (47)  

$$
\gamma = \frac{A^2}{J(Ax + v_0 - V)}
$$
 (48)

CASE ( $T_4 > 0, T_2 = 0, T_6 > 0, v_0 \neq V, v_f \neq V$ )

$$
V = v_0 + \frac{1}{4}\gamma Jx^2 = v_f - \frac{D^2}{\gamma J} + Dx \tag{49}
$$

 $\frac{D(v_f-V)}{4(V-v_0)}x^2+(v_0-V)x+2VT-2L-\frac{1}{D}(v_f-V)^2=0$  $(50)$ 

$$
\gamma = \frac{4(V - v_0)}{Jx^2} \tag{51}
$$

CASE ( $T_4 > 0, T_2 > 0, T_6 = 0, v_0 \neq V, v_f \neq V$ )

$$
V = v_0 - \frac{A^2}{\gamma J} + Ax = v_f + \frac{1}{4}\gamma Jx^2
$$
(52)  

$$
\frac{A(v_0 - V)}{4(V - v_f)}x^2 + (v_f - V)x + 2VT - 2L - \frac{1}{A}(v_0 - V)^2 = 0
$$
(53)  

$$
\gamma = \frac{4(V - v_f)}{Jx^2}
$$
(54)

CASE ( $T_4 > 0, T_2 = 0, T_6 = 0, v_0 \neq V, v_f \neq V$ )

$$
v=v_0+\frac{1}{4}\gamma Jx^2=v_f+\frac{1}{4}\gamma Jx^2
$$

$$
\begin{pmatrix}\n(v_0 - V)^2 - \frac{(v_f - V)^3}{(v_0 - V)}\n\end{pmatrix} x^2
$$
\n
$$
-4(L - VT)(v_0 - V)x + 4(L - VT)^2 = 0
$$
\n
$$
\gamma = \frac{4(V - v_0)}{Jx^2}
$$
\n(57)

CASE ( $T_4 > 0, v_0 = v_f = V$ )

Since there are no acceleration and deceleration regions, the jerk scaling  $\gamma$  is meaningless, and we have the following.

> $x=\bar{x}=0,\hat{x}=T$  $(58)$

 $(55)$ 

CASE ( $T_4 > 0, v_0 = V, v_f \neq V$ ) Since there is no acceleration region,  $x = 0$  and x can be found from the displacement condition (6).

 $\boldsymbol{x}$ 

$$
=\frac{2(L-VT)}{V-v_f} \tag{59}
$$

We find the equations for  $\gamma$  by dividing the cases depending on whether or not constant acceleration region exists.

$$
\gamma = \begin{cases} \frac{4(V - v_f)}{Jx^2} & , \frac{2(V - v_f)}{Jx} \le \frac{D}{J} \\ \frac{D^2}{J(Dx - V + v_f)} & , \text{ otherwise} \end{cases}
$$
(60)

CASE ( $T_4 > 0, v_0 \neq V, v_f = V$ ) With similar reasoning used in the previous case. the following conditions.

$$
x = \frac{2(L - VT)}{V - v_0}
$$

$$
\gamma = \begin{cases} \frac{4(V - v_0)}{Jx_{A^2}} & , \frac{2(V - v_0)}{Jx} \le \frac{A}{J} \\ \frac{A^2}{J(Ax - V + v_0)} & , \text{ otherwise} \end{cases}
$$

Use x or x\_line equations from time optimal solution if not specified

### Time fixed equations t4=0 constant velocity region(red)

 $v_p = v_0 - \frac{A^2}{\gamma I} + Ax = v_f - \frac{D^2}{\gamma I} + Dx$  (34)  $x = \left\{ \begin{array}{l} \displaystyle \frac{ \left( \displaystyle \frac{ A^2 (v_0 - v_f - D T)}{D^2 - A^2} + v_0 + v_f \right) T - 2 L }{ \left( \displaystyle \frac{ A^2 }{D - A} + A \right) T + v_0 - v_f } \vspace{3mm} , A \neq D \\ \displaystyle \frac{ 1 }{ \displaystyle \frac{ A }{ \displaystyle \alpha \, A } (v_f - v_0 + A T) } \vspace{3mm} , A = D \end{array} \right. \tag{$A$}$  $(35)$  $\gamma = \left\{ \begin{array}{l l} -\frac{D^2-A^2}{J\{(A+D)x+v_0-v_f-DT\}} & , A \neq D \\ \frac{A^2T}{J\{(v_0+v_f)T+(v_0-v_f+AT)x-2L\}} & , A=D \end{array} \right.$  $(36)$ 

CASE ( $T_4 = 0, T_2 = 0, T_6 > 0$ )

CASE ( $T_4 = 0, T_2 > 0, T_6 > 0$ )

$$
v_p = v_0 + \frac{1}{4}\gamma J x^2 = v_f - \frac{D^2}{\gamma J} + Dx \tag{37}
$$

$$
C_2x^2 + C_1x + C_0 = 0, \text{ where}
$$
  
\n
$$
C_2 = (v_0 - v_f - \frac{DT}{2})^2
$$
  
\n
$$
C_1 = -2v_fT(DT + 2v_f) + T(v_0 + v_f)^2 + 4L(v_f - v_0) + 2LDT
$$
  
\n
$$
C_0 = \{2L - (v_0 + v_f)T\}\{2L - T(2v_f + DT)\}
$$
  
\n(38)  
\n
$$
\frac{1}{4}Jx^2\gamma^2 + (v_0 - v_f - Dx)\gamma + \frac{D^2}{J} = 0
$$
 (39)

CASE ( $T_4 = 0, T_2 > 0, T_6 = 0$ )

$$
v_p = v_0 - \frac{A^2}{\gamma J} + Ax = v_f + \frac{1}{4}\gamma Jx^2 \tag{40}
$$

$$
C_2x^2 + C_1x + C_0 = 0, \text{ where}
$$
  
\n
$$
C_2 = (v_f - v_0 - \frac{AT}{2})^2
$$
  
\n
$$
C_1 = -2v_0T(AT + 2v_0) + T(v_0 + v_f)^2 + 4L(v_0 - v_f) + 2LAT
$$
  
\n
$$
C_0 = \{2L - (v_0 + v_f)T\}\{2L - T(2v_0 + AT)\}
$$
  
\n(41)  
\n
$$
\frac{1}{4}Jx^2\gamma^2 + (v_f - v_0 - Ax)\gamma + \frac{A^2}{J} = 0
$$
 (42)

CASE ( $T_4 = 0, T_2 = 0, T_6 = 0$ )

$$
v_p = v_0 + \frac{1}{4}\gamma J x^2 = v_f + \frac{1}{4}\gamma J x^2 \tag{43}
$$
  

$$
v_0 - v_f)x^2 + \{ (3v_f + v_0)T - 4L\}x + \{2L - (v_0 + v_f)T\}T = 0 \tag{44}
$$

$$
\gamma = \begin{cases} \frac{4(v_f - v_0)}{J(x^2 - x^2)}, & v_f \neq v_0 \\ \frac{4(L/x - 2v_0)}{Jx^2}, & v_f = v_0 \end{cases}
$$

Use  $x$  or  $x$  line

equations from time  $(45)$ optimal solution if not specified

## 4 pose animation

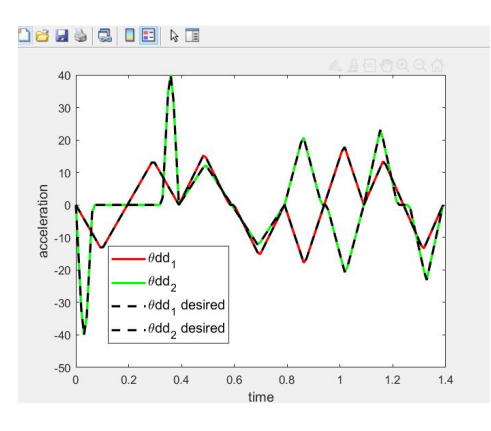

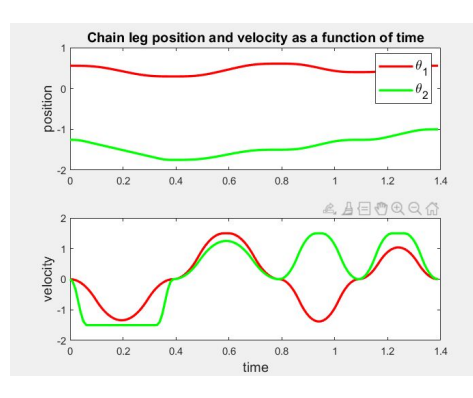

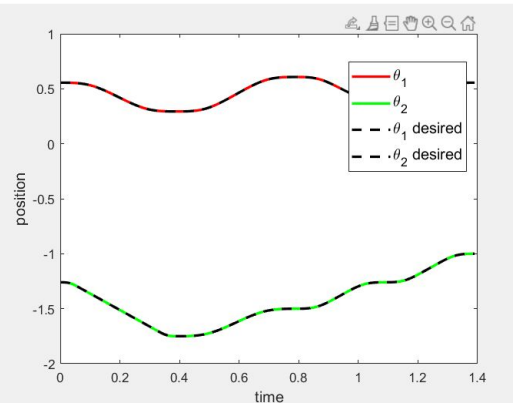

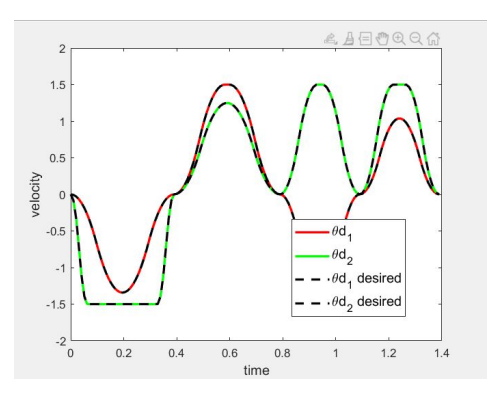

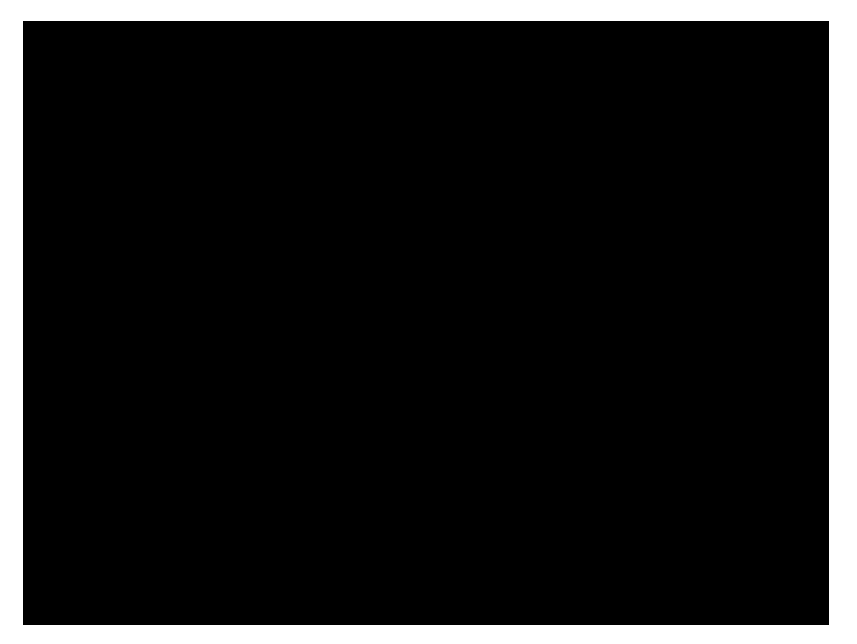

## C conversion of matlab code

Matlab coder-assigned sizes to all the variable and arrays

Cygwin

Replit to test the generated files

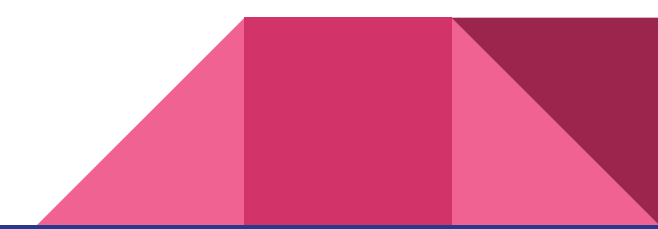

## Robot simulation

Generated angles applied on a

simulation

Show simulation

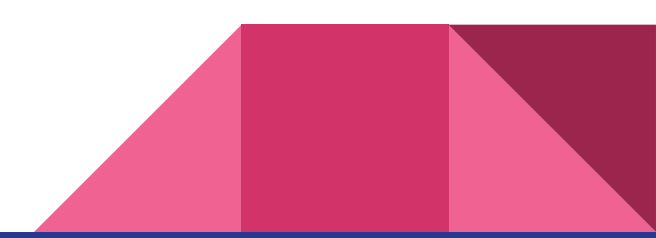

# Thank You